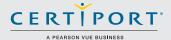

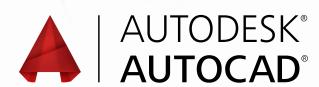

### **CERTIFIED PROFESSIONAL EXAM**

Enhance your ability to create breathtaking designs, increase your skills documentation, and boost your productivity by certifying at the pro level with AutoCAD®.

Becoming an Autodesk Certified Professional can lead to accelerated career development, improved capacity, and enhanced credibility. In short, it can help get you where you want to go.

#### **PREPARE FOR SUCCESS**

Your preparation for the exam will be critical. As Autodesk's exclusive provider for the Certified Professional program, Certiport makes Autodesk AutoCAD® certification easier with a powerful three-step pathway:

#### 1. LEARN

Obtain the skills you need to use Autodesk AutoCAD® at a professional level. Certiport offers content-rich textbooks, online courseware, video resources, and more.

Contact a Certiport sales representative today:

autodeskinfo@pearson.com
1.888.999.9830

www.certiport.com/autodesk

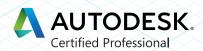

#### 2. PRACTICE

Refine your skills with interactive exampreparation tools and practice tests.
Build the confidence you need to take the Autodesk AutoCAD® Certified Professional Exam.

#### 3. CERTIFY

Validate your skills by passing the exam and receiving your official certificate.

# RECOMMENDED EXPERIENCE LEVELS

There's no substitute for training and hands-on experience as you prepare for your Certified Professional exam. Certiport recommends the following. For comparison, we've also included information for Autodesk Certified User.

#### **Certified User**

**Training** — AutoCAD® 2011–2015 course (or equivalent)

Hands-on Experience — 50 hours

#### Certified Professional

**Training** — AutoCAD® 2015 course (or equivalent)

Hands-on Experience — 400 hours

#### THE TIME IS NOW

As an Autodesk AutoCAD® Certified Professional, you'll enjoy several careerboosting benefits:

- Prove your skill level with an official, industry-standard credential recognized by employers
- Display the Autodesk Certified logo and your certificate
- Include your name in the database of Autodesk Certified Professionals

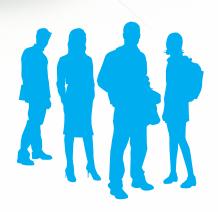

#### WHAT'S ON THE EXAM?

Refer to the chart on the this page for a list of skills covered by the exam.

#### **AUTODESK CERTIFICATION**

The Autodesk Certified Professional exam contains 35 questions. The majority of these require you to use AutoCAD® to create or modify a data file, and then type your answer into an input box. Other question types include multiple choice, matching, and point-and-click. You will have a two-hour time limit (in some countries, the time limit may be extended).

The chart below shows you the skills you will be expected to demonstrate on the Pro exam, as compared with those on the User exam. Keep in mind that some of the skills listed may not be tested on your specific certification exam; however, you should be prepared to demonstrate your mastery of them all.

## Become an Autodesk AutoCAD® Certified Professional

Get started today by visiting www.certiport.com/autodesk, or contact a Certiport sales representative

| DRAW OBJECTS                           | PROFESSIONAL |
|----------------------------------------|--------------|
| Draw lines and rectangles              | ✓            |
| Draw Circles, Arcs, and Polygons       | ✓            |
| DRAW WITH ACCURACY                     |              |
| Use object-snap tracking               | ✓            |
| Use Coordinate Systems                 | ✓            |
| Make isometric drawings                | ✓            |
| MODIFY OBJECTS                         |              |
| Move and copy objects                  | ✓            |
| Rotate and scale objects               | ✓            |
| Create and use arrays                  | ✓            |
| Trim and extend objects                | ✓            |
| Offset and mirror objects              | ✓            |
| Use grip editing                       | ✓            |
| Fillet and chamfer objects             | ✓            |
| USE ADDITIONAL DRAWING TECHNIQUES      |              |
| Draw and edit polylines                | ✓            |
| Blend between objects with splines     | ✓            |
| Apply hatches and gradients            | 1            |
| ORGANIZE OBJECTS                       |              |
| Change object properties               | ✓            |
| Alter layer assignments for objects    | ✓            |
| Control layer visibility               | ✓            |
| Assign properties by object or layer   | ✓            |
| Manage layer properties                | ✓            |
| REUSE EXISTING CONTENT                 |              |
| Work with blocks                       | ✓            |
| Manage block attributes                | ✓            |
| Reference external drawings and images | ✓            |
| ANNOTATE DRAWINGS                      |              |
| Add and modify text                    | ✓            |
| Use dimensions                         | ✓            |
| Add and modify multileaders            | ✓            |
| Create and assign annotative styles    | ✓            |
| Use tables                             | ✓            |
| LAYOUTS AND PRINTING                   |              |
| Create layouts                         | ✓            |
| Use viewports                          | ✓            |
| Set printing and plotting options      | <b>✓</b>     |
|                                        |              |